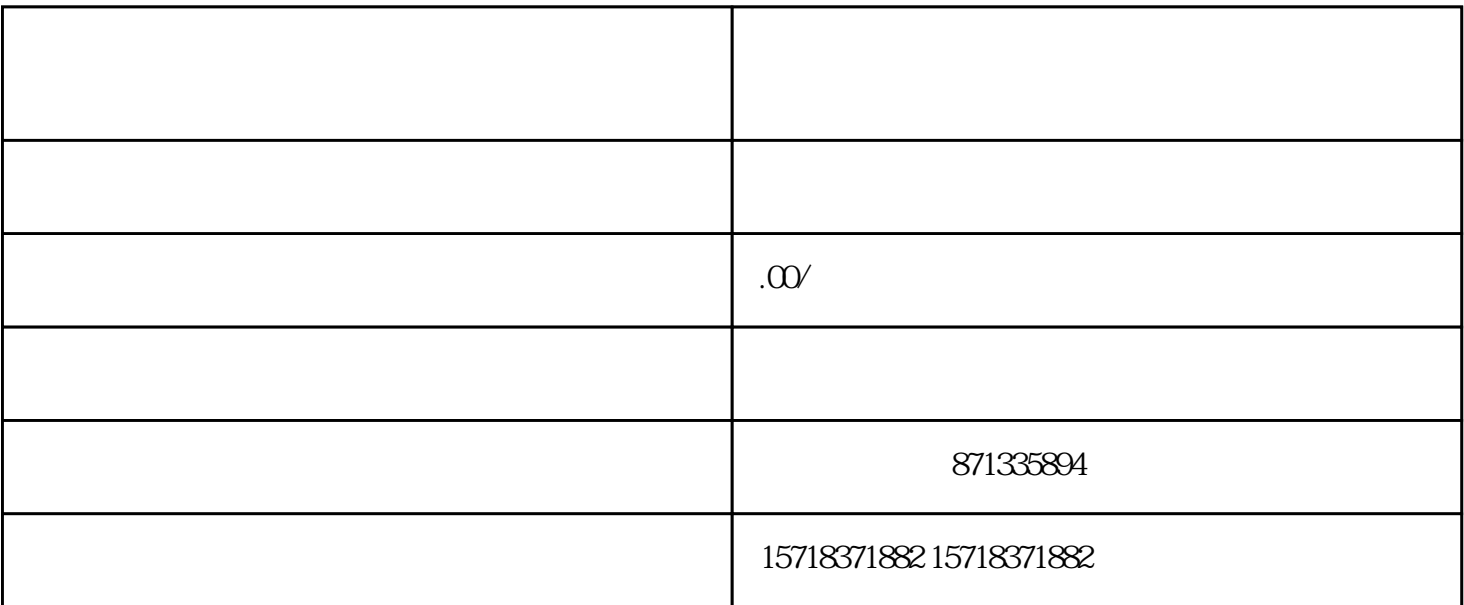

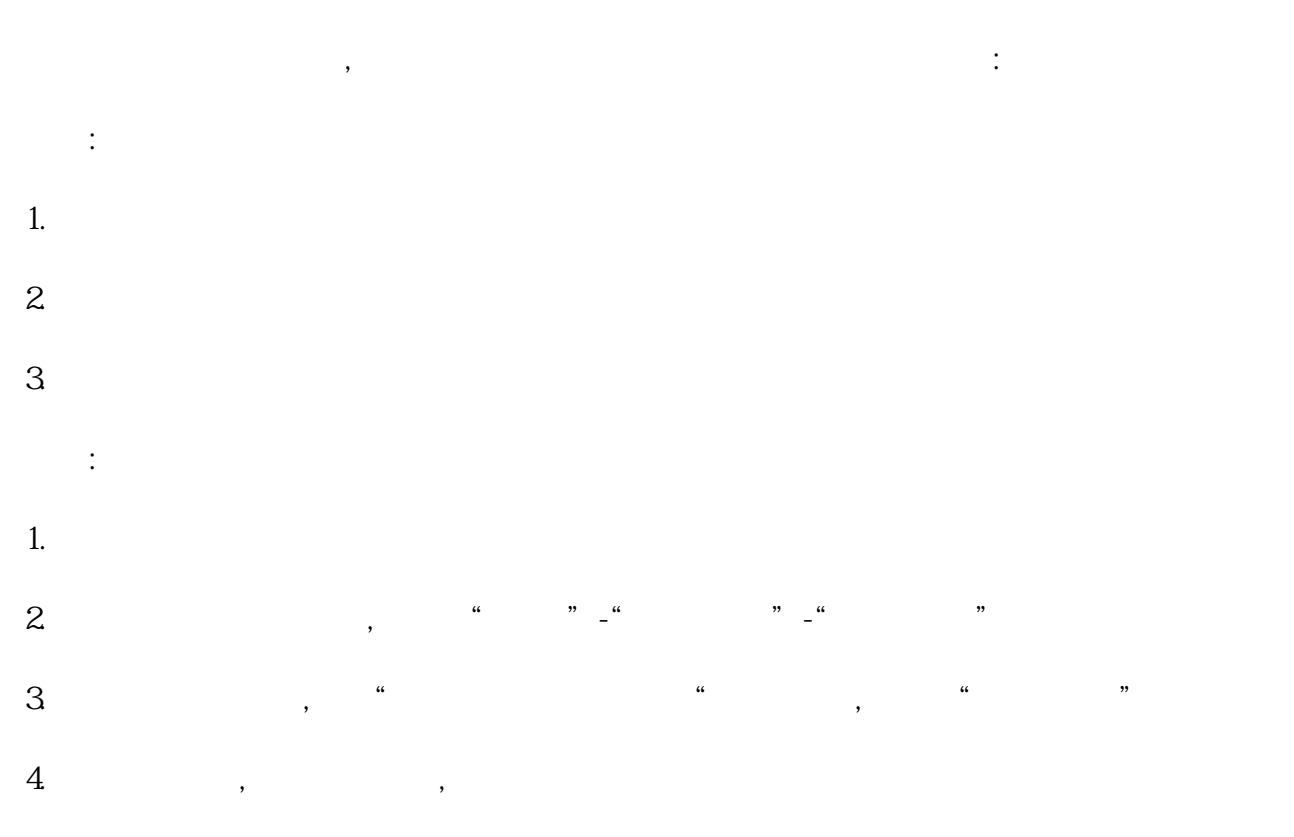

 $5$ ,